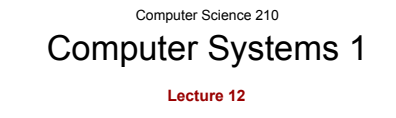

#### **Assembly Language**

## Problems with Machine Language

• Opcodes are in binary, hard to remember

Credits: Slides prepared by Gregory T. Byrd, North Carolina State University

- Immediate operands, registers are in binary
- Destinations of branches are in binary and must be calculated by hand
- Memory locations (variables) are in binary

### Problems with Machine Language

- When an instruction is inserted or removed, many fields in other instructions must be updated
- Easy to get the format of an instruction wrong

#### Needed Improvements

- Mnemonic symbols (ADD, BRp) for opcodes
- Mnemonic symbols (count, endwhile) for data variables in memory and destinations of branches
- Automatic update of addresses after modifications to code

## Needed Improvements

- Use of decimal or hex numeric literals for immediate operands
- #101, x3A0B
- Simple syntax checking (format of instructions, undeclared labels, etc.)
- Reserve memory and initialize it

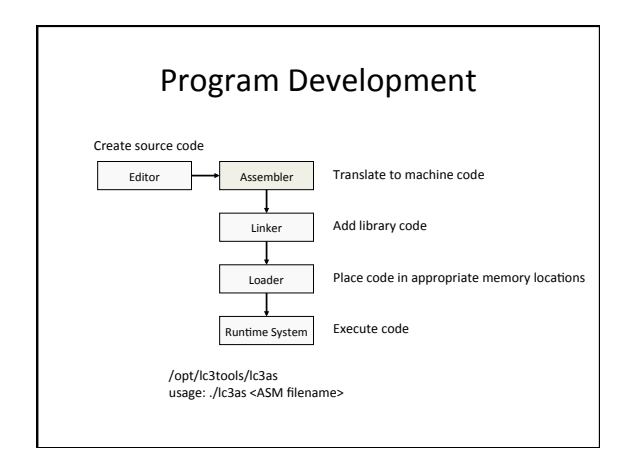

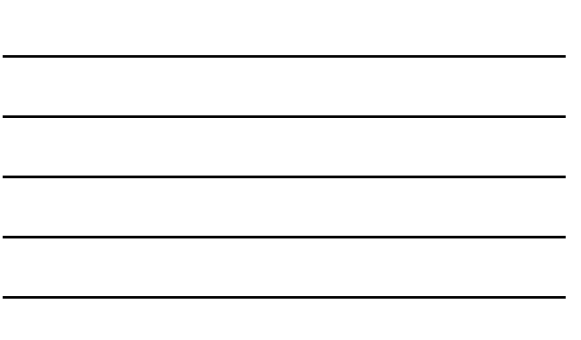

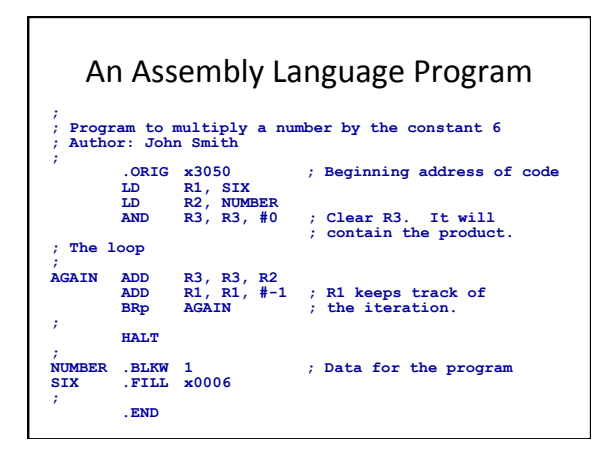

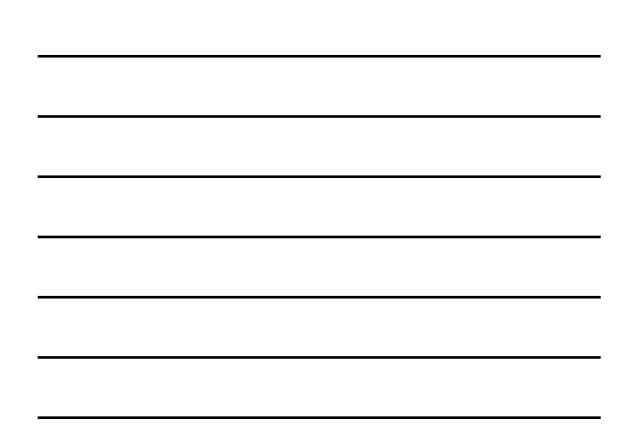

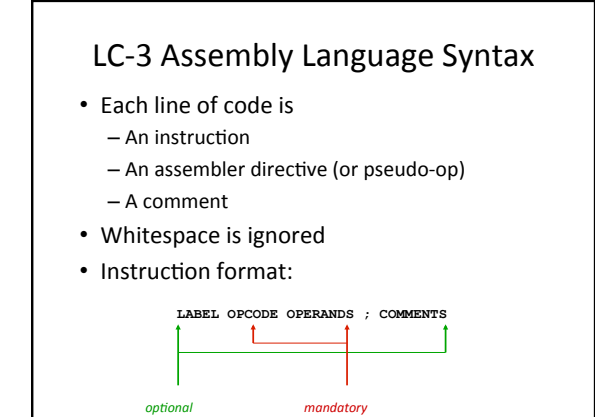

# Opcodes and Operands

• Opcodes are reserved symbols like AND, ADD, etc. 

#### • Operands

- Registers: specified by R*i*
- Numbers: indicated by # (decimal) or x (hex)
- Label: symbolic name of memory location
- Separated by a comma

### Labels and Comments

• Placed at the beginning of a line or included as an operand within an instruction

**LOOP ADD R1,R1,#-1 BRp LOOP**

• A comment begins with ; and extends to the end of that line

#### Assembler Directives

Tell the assembler what to do at assembly time, start with a dot (.)

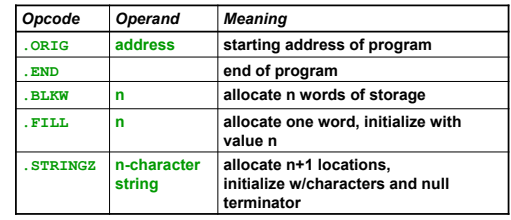

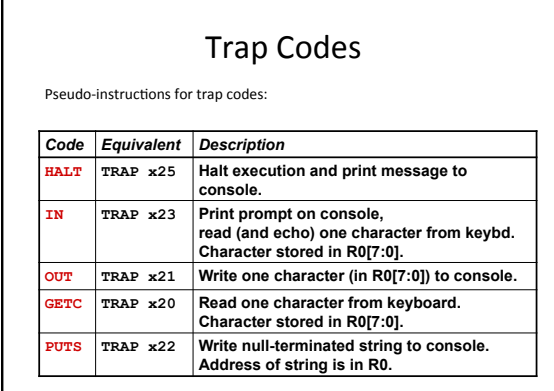

 $\overline{\phantom{a}}$ 

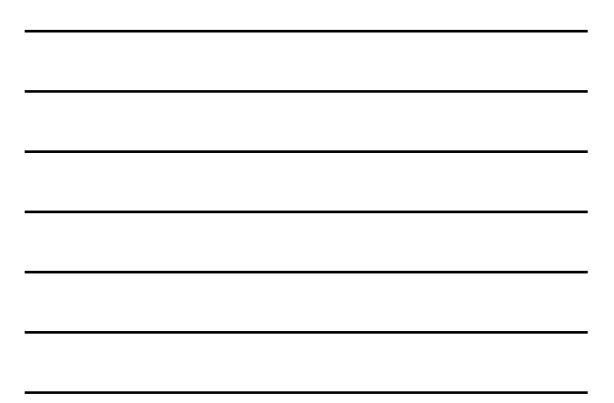

### **Style Guidelines**

Use the following style guidelines to improve the readability and understandability of your programs:

- Provide a program header, with author's name, date, etc., and purpose of program.
- Start labels, opcode, operands, and comments in same column for each line (unless entire line is a comment).
- Use comments to explain what each register does.
- Give explanatory comment for most instructions.

### Style Guidelines

Use the following style guidelines to improve the readability and understandability of your programs:

- Use meaningful symbolic names.
- Mixed upper and lower case for readability
- ASCIItoBinary, InputRoutine, SaveR1
- Provide comments between program sections. • Each line must fit on the page -- no wraparounds
- Long statements split in aesthetically pleasing manner

#### Human-Readable Machine Language

Computers like 1s and 0s:

**0001001001100001** 

People like symbols:

**ADD R1, R1, #1 ; Increment R1** 

The assembler makes this happen!

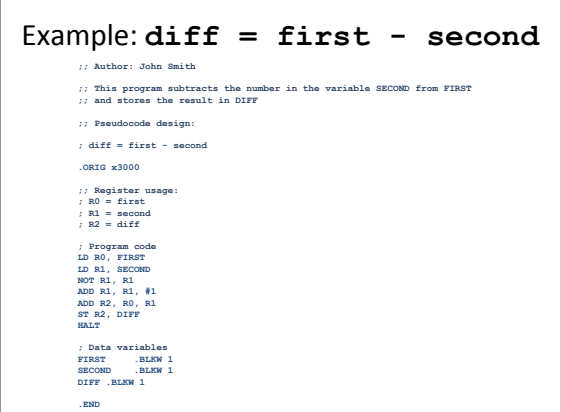

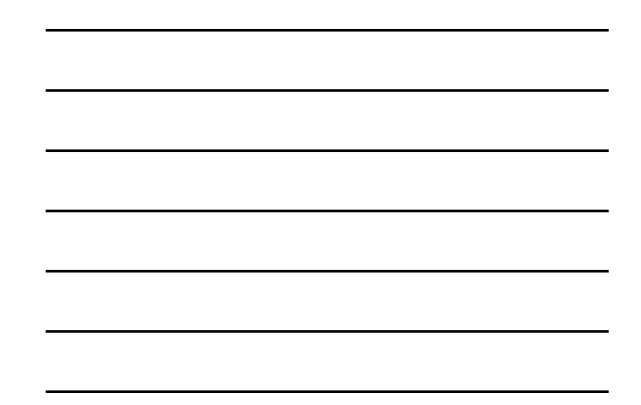

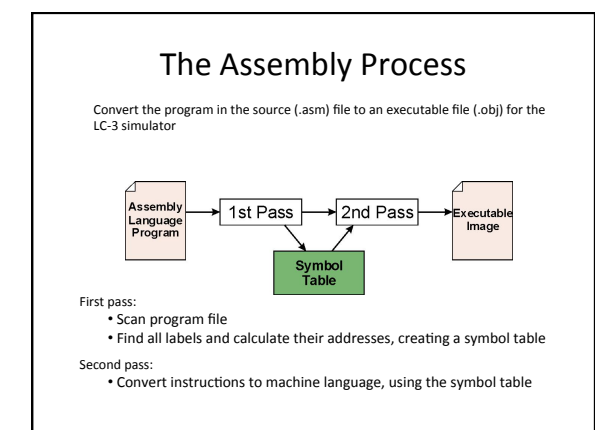

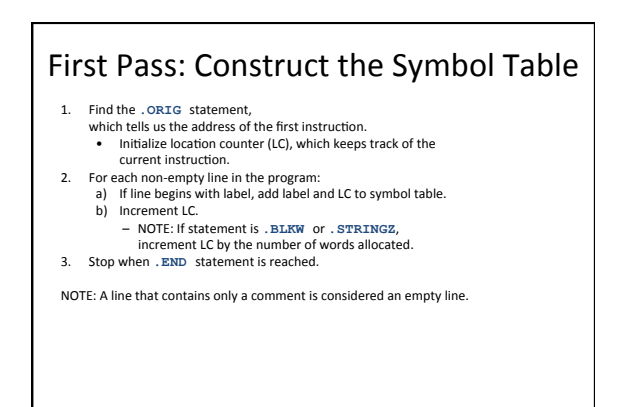

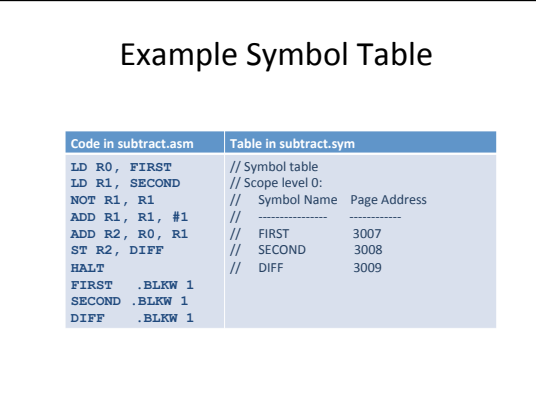

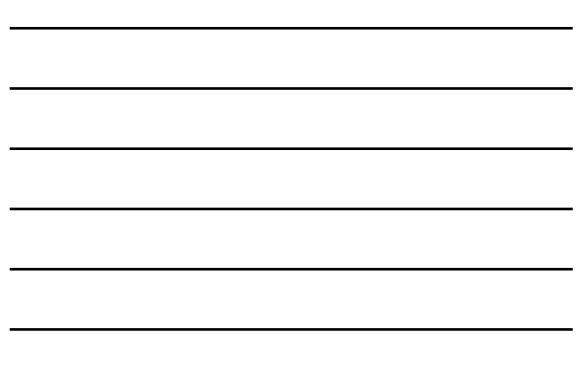

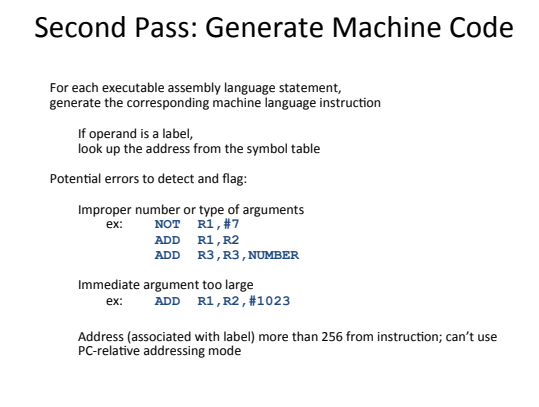

# Object File Format

An LC-3 object file contains

- Starting address (location where program must be loaded)
- followed by…
- Machine language instructions

#### Multiple Object Files

An object file is not necessarily a complete program.

- system-provided library routines
- $\bullet$  code blocks written by multiple developers

For LC-3 simulator, we can load multiple object files into<br>memory, then start executing at a desired address.

- system routines, such as keyboard input, are loaded automatically loaded into "system memory," below x3000
- user code should be loaded between x3000 and xFDFF
- each object file includes a starting address
- be careful not to load overlapping object files
- In LC-3, first file contains the program
- Remaining files contain data

#### The Loader

Loading is the process of copying an executable image into memory

- more sophisticated loaders are able to relocate images to fit into available memory
- must readjust branch targets, load/store addresses

#### **The Linker**

Linking is the process of resolving symbols between independent object files

- suppose we define a symbol in one module, and want to use it in another
- the notation . EXTERNAL, is used to tell assembler that a symbol is defined in another module
- linker will search the symbol tables of other modules to resolve symbols and complete code generation before loading

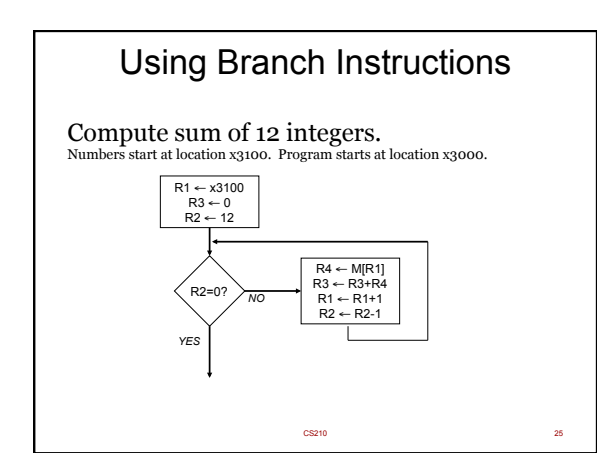

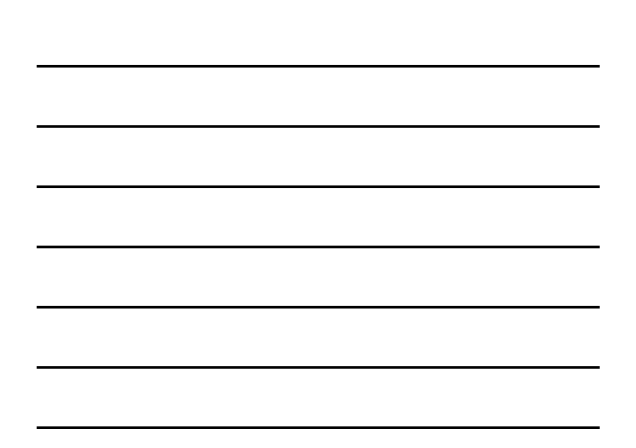

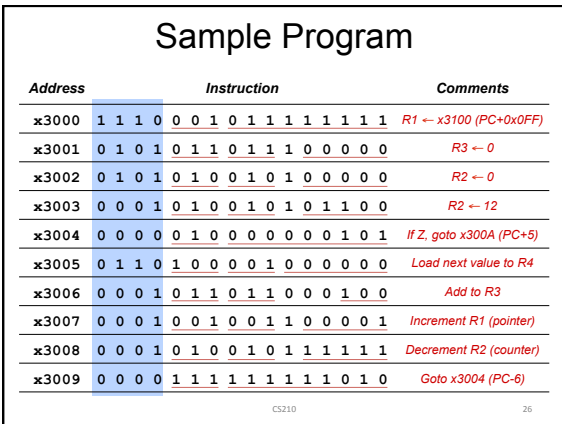

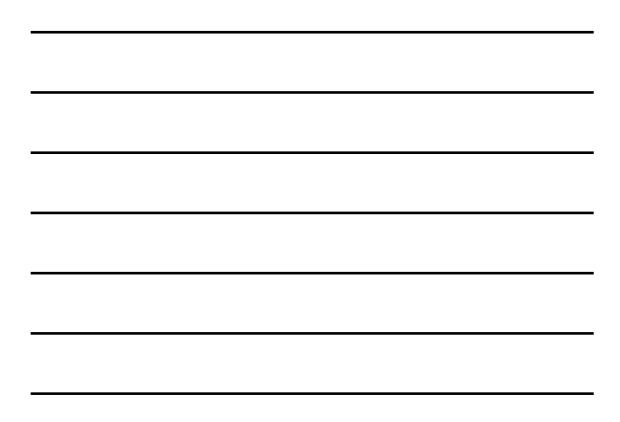

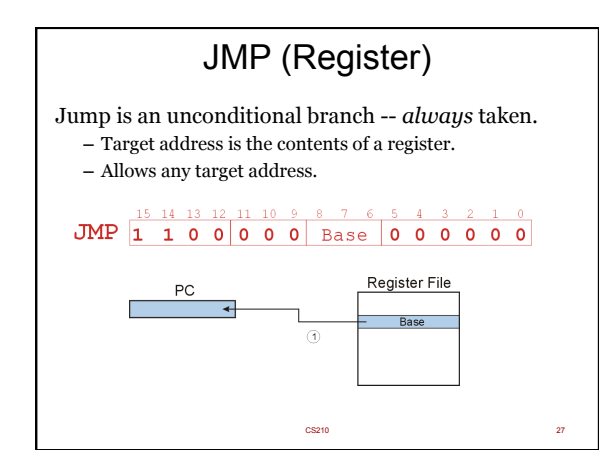

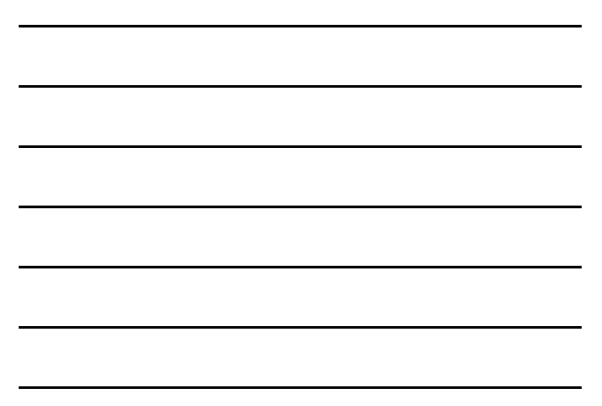

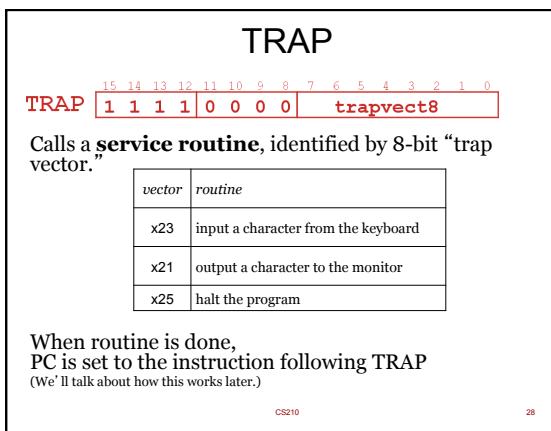

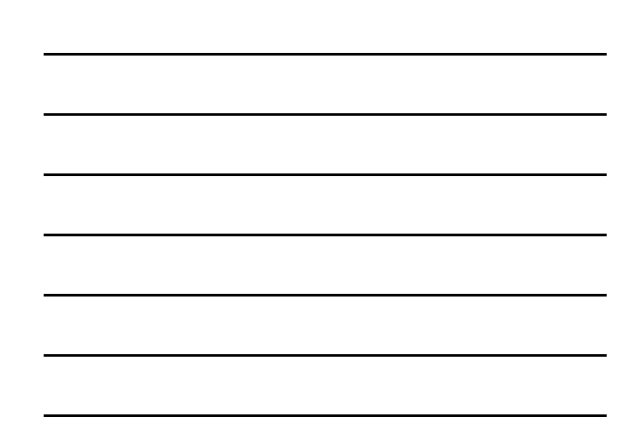

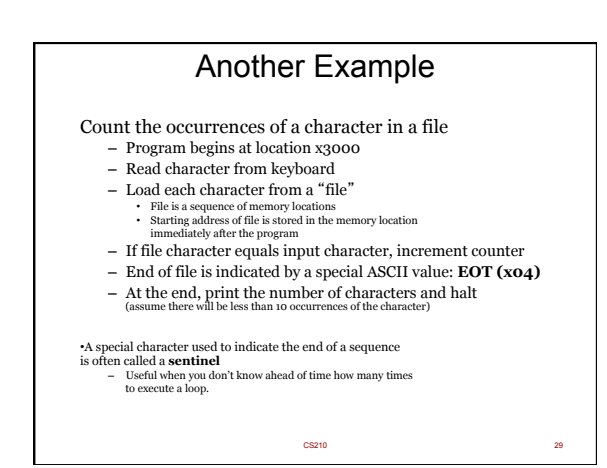

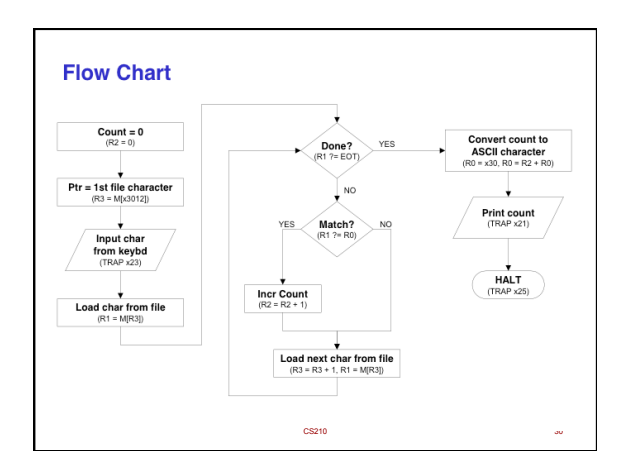

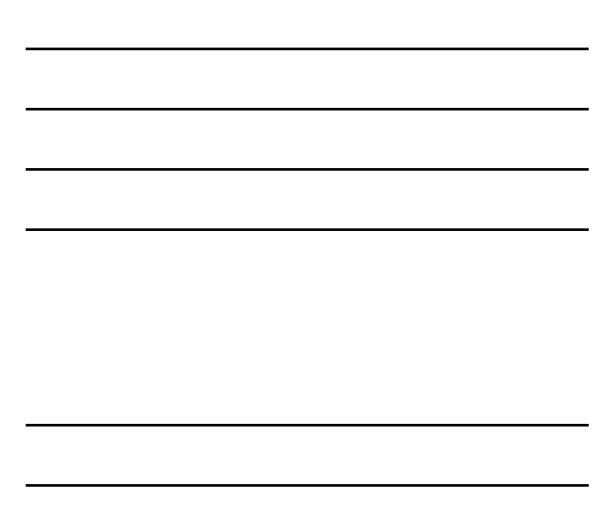

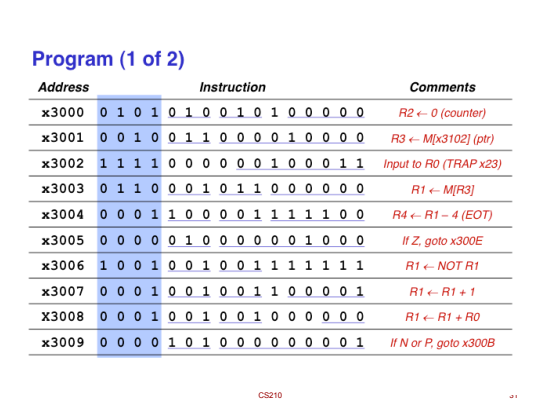

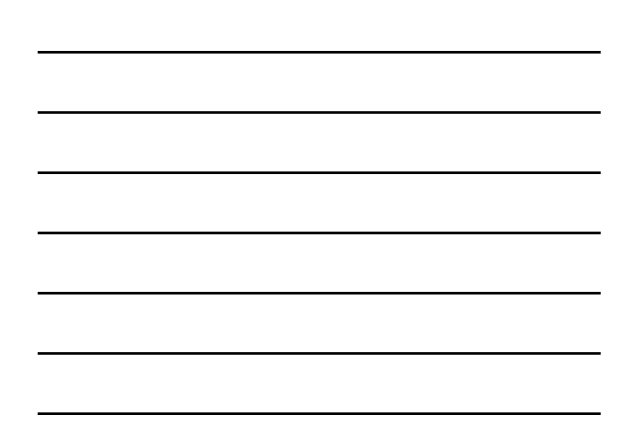

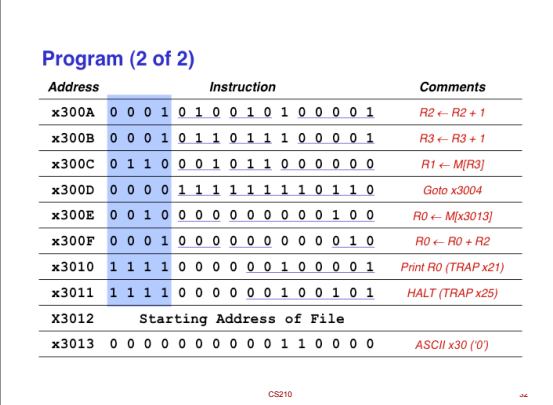

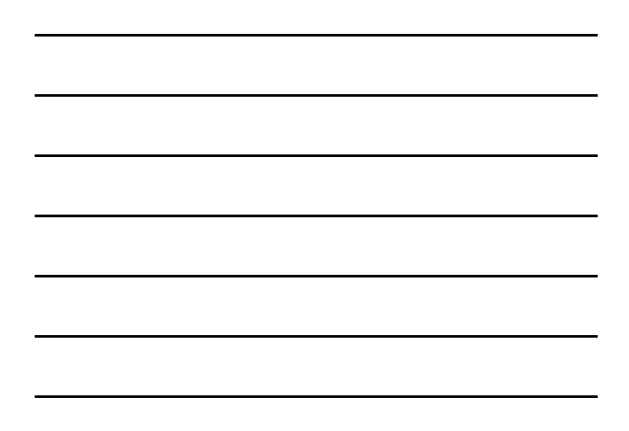

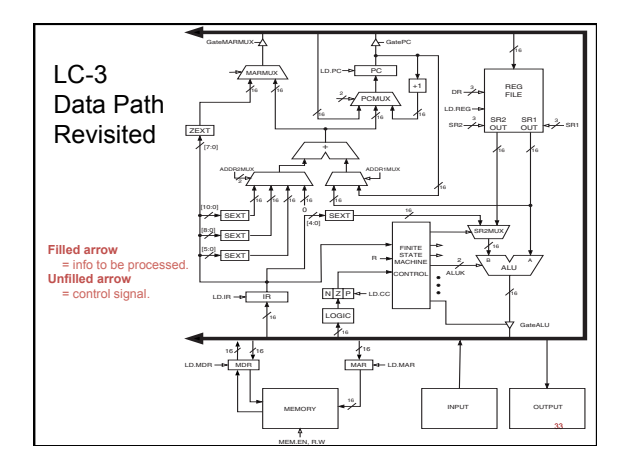

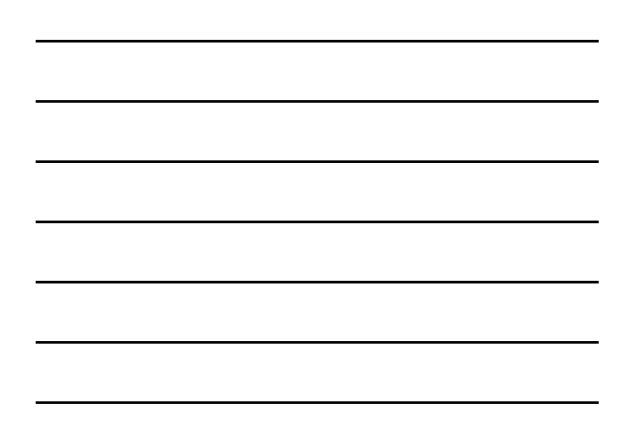

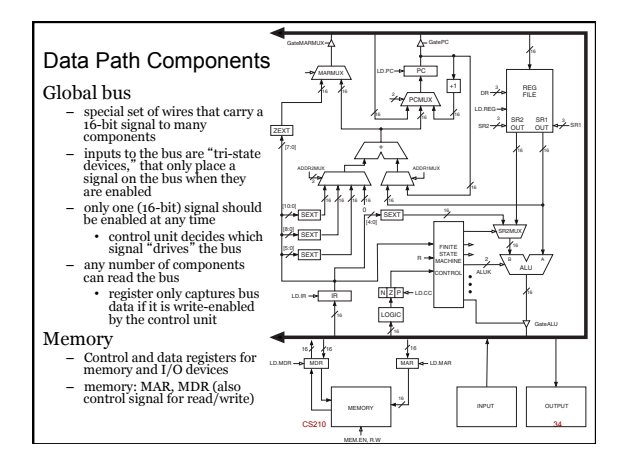

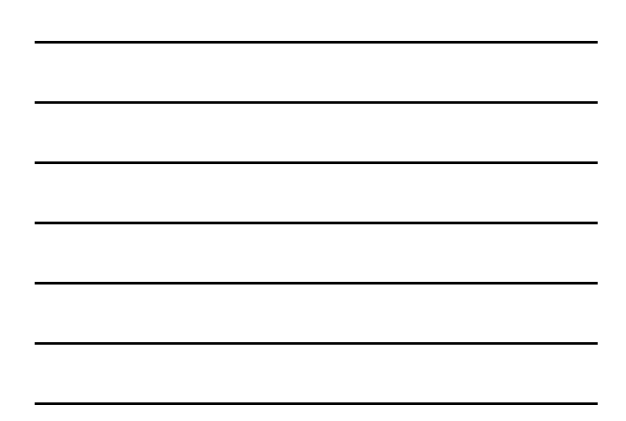

## Data Path Components

• **ALU** 

5-35

5-36

- Accepts inputs from register file and from sign-extended bits from IR (immediate field). Output goes to bus. used by condition code logic, register file, memory
- 

#### • **Register File**

- Two read addresses (SR1, SR2), one write address (DR)
- Input from bus result of ALU operation or memory read
- 
- 
- Two 16-bit outputs used by ALU, PC, memory address data for store instructions passes through ALU

### Data Path Components

#### • **PC and PCMUX**

- Three inputs to PC, controlled by PCMUX
	- 1. PC+1 FETCH stage
	- 2. Address adder BR, JMP
	- 3. bus TRAP (discussed later)

#### • **MAR and MARMUX**

- Two inputs to MAR, controlled by MARMUX
	- 1. Address adder  $LD/ST$ ,  $LDR/STR$
	- 2. Zero-extended  $IR[7:0]$  -- TRAP (discussed later)

## Data Path Components

#### • **Condition Code Logic**

5-37

- Looks at value on bus and generates N, Z, P signals
- Registers set only when control unit enables them (LD.CC) only certain instructions set the codes (ADD, AND, NOT, LD, LDI, LDR, LEA)
	-

#### • **Control Unit – Finite State Machine**

- On each machine cycle, changes control signals for next phase<br>
• who drives the bus? (GatePC, GateALU, ...)<br>
• which registers are write enabled? (LD.IR, LD.REG, ...)<br>
• which operation should ALU perform? (ALUK)<br>
• ...
	-
	-
	-
- Logic includes decoder for opcode, etc.